# **Ecologie et équité\***

Aide à la construction du modèle de rémunération idéal Pour une entreprise « nouvelle » (cas général de « n » types de partenaires)

\*D'après le titre « Propositions pour une économie équitable – Version 2015 (éd. L'Harmattan »)

# Par leur auteur, **Rémi Guillet**

# **Cas de deux types de partenaires** identifiés

(Actionnaires et salariés ; « *outsiders* » et « *insiders* »)

Si on appelle :

*Ra*, la rémunération des actionnaires,

*Rs*, la rémunération des salariés,

*D*, les (nouveaux) dividendes,

*S*, la (nouvelle) masse salariale,

*α*, la valeur du coefficient d'indexation de la prime de fidélité (prime destinée aux actionnaires) sur la masse salariale,

*β*, la valeur du coefficient d'indexation de la participation aux résultats (participation destinée aux salariés) sur les dividendes,

*km*, la valeur négociée (*ante*) du rapport de la rémunération des actionnaires sur celle des salariés (soit *Ra/Rs = km*),

Alors :

$$
Ra = D + \alpha x S
$$

$$
Rs = \beta x D + S
$$

Et on a montré\* que si *α = k<sup>m</sup>* et *β = 1 / km*, l'équité est pérennisée, le modèle est idéal, c'est dire qu'on aura toujours *Ra/Rs = km,* quelles que soient les valeurs que prendront *D* et *S.* 

En écriture matricielle,

$$
\begin{bmatrix} Ra \\ Rs \end{bmatrix} = \begin{bmatrix} 1 & k_m \\ 1/k_m & 1 \end{bmatrix} x \begin{bmatrix} D \\ S \end{bmatrix}
$$

Par exemple, si la valeur négociée pour *km* est 0,25,

Alors, le modèle idéal [R]=[T]*x*[P] devient,

$$
\begin{bmatrix} Ra \\ Rs \end{bmatrix} = \begin{bmatrix} 1 & 0.25 \\ 4 & 1 \end{bmatrix} x \begin{bmatrix} D \\ S \end{bmatrix}
$$

On pourra vérifier que, quelle que soit la valeur de *D* (valeur positive ou même négative correspondant alors à une « perte »), quelle que soit la valeur de *S*, le ratio *Ra/Rs* sera toujours égal à *km*, soit 0,25.

Tous les éléments constitutifs de la matrice colonne [R] qui proviennent d'éléments prédéfinis (ou *ante*), de la matrice colonne [P] sont les charges fixes (F), tandis que les autres (donc *post* exercice), sont des éléments qui relèvent des résultats comme le sont les bénéfices (B). Et, ici *F=(1+0,25)xS* tandis que *B=(1+4)xD*.

## **Cas de «** *n* **» types de partenaires**

Dans le cas le plus général, l'écriture matricielle [R]=[T]*x*[P] devient,

$$
\begin{bmatrix}\nR_1 \\
R_2 \\
R_3 \\
\vdots \\
R_n\n\end{bmatrix} = \begin{bmatrix}\n1 & a_1^2 & a_1^3 & \dots & a_1^n \\
a_2^1 & 1 & a_2^2 & \dots & a_2^n \\
a_3^1 & a_3^2 & 1 & \dots & a_3^n \\
\vdots & \vdots & \vdots & \ddots & \vdots \\
a_n^1 & a_n^2 & a_n^3 & \dots & 1\n\end{bmatrix}\n\begin{bmatrix}\nP_1 \\
P_2 \\
P_3 \\
\vdots \\
P_n\n\end{bmatrix}
$$

Si chaque valeur négociée du rapport  $R_i \, / \, R_j$  est appelée  $k_{m,i,j}$ , alors la matrice [T] est idéale quand tous les rapports  $R_i/R_j$  calculés à partir de [T]*x*[P] ne dépendent pas des valeurs qui constituent [P] et sont égaux aux valeurs négociées *ante* des *km,i/j*.

Si *VAh* est la valeur ajoutée brute créée par l'entreprise, alors on peut écrire,

$$
VAh = F + B = R_1 + \ldots + R_n.
$$

#### **Conseils pour établir la matrice [T] idéale**

Par définition,  $k_{m,l/2}$  *x* /.../*x*  $k_{m,(n-l)/n}$ *x*  $k_{m,n/l} = 1$  (donc, en réalité, la négociation ne concerne que "*n-1*" valeurs de *km*,

Pour chaque "*i*" et "*j*", nécessairement,  $k_{m,j} = 1/k_{m,j}$ 

Il a été démontré dans le premier livre signalé plus haut (\*) que la matrice [T] est idéale quand  $a_i^j = k_{m,i+j}$ 

(Ainsi 
$$
a_i^j xa_i^i = 1
$$
 et  $a_1^2 xa_2^3 x ... x a_{n-1}^n xa_n^1 = 1$ )

De plus, mathématiquement, quel que soit *w*,  $k_{m,i,j} = k_{m,i,w} x k_{m,i,j}$ 

On souligne à nouveau que les valeurs des  $k_{m,i,j}$  qui constituent la **matrice carrée [T] sont négociées par les partenaires a priori (***ante***). Quant aux valeurs qui constituent la matrice colonne [P], elles sont connues, soit a priori (***ante***) comme par exemple** *S***, soit** *post* **relèvant des résultats de l**'**exercice comptable, comme c**'**est le cas pour** *D*… **On souligne aussi que l**'**usage du modèle laisse la porte ouverte à de**  nouvelles négociations pour revoir les valeurs  $k_{m,i,j}$  aussi souvent que **nécessaire. On comprendra également que l'esprit du modèle veut que**  les négociations portent d'abord sur les valeurs des  $k_{m,i,j}$  sans pour **autant s**'**opposer à ce que les valeurs** *ante* **de la matrice [P] puissent être revues (notamment en cas de perspective de faillite de l** ' **entreprise, on sait que les charges fixes** *F* **doivent être réduites).** 

**Exemples numériques** (Les valeurs numériques retenues, comme ce fut le cas pour la configuration à deux partenaires, n'ont pas vertu à représenter une quelconque réalité !)

### **On imagine que le management représente le troisième type de partenaires**

Avec *Rg* pour rémunération, *G* comme gain « propre » et,  $k_{m,s/2}$ , le ratio négocié des rémunérations  $R_s/R_s$  $k_{m,9/4}$ , le ratio négocié des rémunérations  $R_{\varrho}/R_a$ 

La matrice 3 x3 idéale [T] est obtenue quand,

$$
a_1^2 = k_{m,a/s}
$$
  
\n
$$
a_2^3 = k_{m,s/g}
$$
  
\n
$$
a_3^1 = k_{m,g/a} = 1/(k_{m,a/s} \times k_{m,s/g})
$$

Par exemple, si  $k_{m,s/2} = 5$ , alors  $k_{m,s/2} = 0.8$  et finalement on établira aisément que,

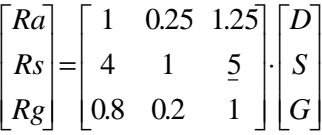

$$
Ra = D+0.25xS+1.25xG
$$
  

$$
Rs = 4xD+S+5xG
$$
  

$$
Rg = 0.8xD+0.2xS+G
$$

Et *VA* (valeur ajoutée "distribuée") *= Ra+Rs+Rg*

Par exemple, si *D*=1, *S*=9, *G*=0,5 Alors *Rg*=0.8*x*1+0.2*x*9+0,5=3,1;  $R_s = 4x1+1x9+5x0,5=15,5$ Et,  $R_{\varphi}/R_{s}$ =0.2= $k_{m,\varphi/s}$  etc. pour  $R_{\varphi}/R_{s}$ ,  $R_{\varphi}/R_{\varphi}$ ,  $R_{\varphi}/R_{a}$ , ...) Il en sera de même pour toutes les valeurs données à *D*, *S*, *G*…

#### **Un quatrième partenaire pourra représenter le futur, soit l'investissement "***V***"**

Par exemple, si la valeur négociée correspondent à l'investissement est  $k_{m, \varrho/\nu} = 2$ , respectant les consignes précédemment établies, on obtiendra,

$$
\begin{bmatrix} Ra \\ Rs \\ Rs \\ Ry \end{bmatrix} = \begin{bmatrix} 1 & 0.25 & 1.25 & 2.5 \\ 4 & 1 & 5 & 10 \\ 0.8 & 0.2 & 1 & 2 \\ 0.4 & 0.1 & 0.5 & 1 \end{bmatrix} x \begin{bmatrix} D \\ S \\ G \\ V \end{bmatrix}
$$
  
\n
$$
Ra = D + 0.25xS + 1.25xG + 2.5xV
$$
  
\n
$$
Rs = 4xD + S + 5xG + 10xV
$$

$$
Rg = 0.8xD+0.2xS+G+2xV
$$
  

$$
Rv = 0.4xD+0.1xS+0.5xG+V
$$

Et quelles que soient les valeurs données à *D*, *S*, *G*, *V* on pourra vérifier que le « matrice 4*x*4 » est idéale, rendant le ratio entre deux rémunérations prises deux à deux égal à la valeur négociée (du *km*) qui le concerne..

## **Quant à l'Ėtat, avec ses taxes et impôts divers (soit la composante "***X***"), et dans l'esprit du modèle proposé, il peut être traité comme un cinquième partenaire…**

Mais pour l'Ėtat, il est plus pertinent d'introduire deux nouvelles dimensions pour différencier les taxes sur les bénéfices et celles sur le

travail (qui peuvent ne pas être identiques) soit respectivement *Xd* et « son associé »  $k_{m}$ ,  $d/a$ , d'une part et *Xl* avec « son associé »  $k_{m}$ ,  $d/s$ .

Supposant que  $k_{mxd/a} = 0.25$  et  $k_{mxd/s} = 0.2$ , nous établirons, dans le cas idéal, que,

$$
\begin{bmatrix} Ra \\ Rs \\ Rs \\ Rs \\ Ry \\ Ry \\ Ra_d \end{bmatrix} = \begin{bmatrix} 1 & 0.25 & 1.25 & 2.5 & 4 & 1.25 \\ 4 & 1 & 5 & 10 & 16 & 5 \\ 0.8 & 0.2 & 1 & 2 & 3.2 & 1 \\ 0.4 & 0.1 & 0.5 & 1 & 1.6 & 0.5 \\ 0.25 & 0.0625031250625 & 1 & 0.312 \\ 0.8 & 0.2 & 1 & 2 & 3.2 & 1 \end{bmatrix} \begin{bmatrix} D \\ S \\ w \\ w \\ w \end{bmatrix}
$$

Et quelles que soient les valeurs de *D*, *S*, *G*, *V*, *Xd*, *Xl* on pourra également vérifier que le « matrice 6*x*6 » est idéale. Avec des ratios entre deux rémunérations qui respectent les valeurs négociées des *km* correspondants. Etc. pour *n* supérieur à 6.

…

Quand toutes les composantes de *VAh* (valeur ajoutée brute créée par l'entreprise) apparaissent, alors *VAh* =*F+B* …

Par exemple, si *D* est la seule données « *post* » établie à partir des résultats de l'exercice de l'entreprise, alors (comme le service comptable le fera!), nous pourrons nous intéresser à *(VAh)D=0* (qui est la valeur de *VAh* obtenue quand *D* = 0. Et pour satisfaire les exigences comptables,  $(VAh)_{D=0}$  qui, dans ce cas, sera aussi (*VAh)<sup>0</sup>* , devra rester positif… On notera également ici que,  $D = [VAh-(VAh)_{D=0}] / \beta^*$  (où  $\beta^*$  représente la somme des valeurs qui constituent la première colonne de la matrice [T], soit 7,25 dans notre exemple (voir la figure ci-après).

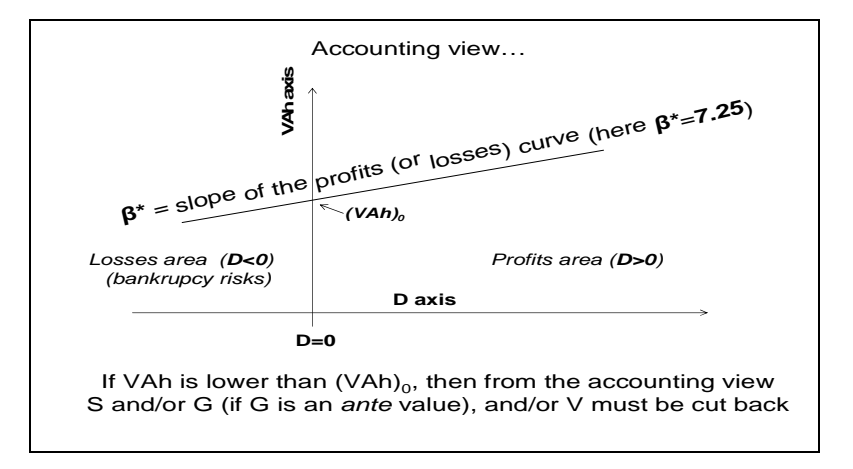

Plus généralement, on définira la valeur *(VAh)0* en donnant à toutes les composantes « *post* » la valeur nulle….